### **OPIS PRZEDMIOTU ZAMÓWIENIA – OPIS FUNKCJONALNY I TECHNICZNY**

#### **I. Wymagania ogólne.**

- 1. Zintegrowany System Informatyczny do Zarządzania Powiązaniem Kooperacyjnym (dalej: "Wirtualne Biuro") powinien posiadać konstrukcję modułową. Zamawiający powinien mieć możliwość uruchomienia każdego z modułów niezależnie od pozostałych dla każdego ze swoich klientów..
- 2. Możliwość oferowania przez Zamawiającego dostępu do modułów Wirtualnego Biura w modelu Software as a Service (w skrócie SaaS, z ang. oprogramowanie jako usługa).
- 3. Dostarczone oprogramowanie nie powinno być ograniczone ze względu na ilość użytkowników.
- 4. Wykonawca przenosi na Zamawiającego autorskie prawa majątkowe do makiet portalu oraz kodów źródłowych Wykonawcy w zakresie rozporządzania i korzystania z nich przez czas nieoznaczony na polach eksploatacji wymienionych w umowie.
- 5. Zamawiający ma możliwość dalszego rozwoju wytworzonych aplikacji, zmiany wprowadzone przez osoby trzecie zrywają warunki gwarancji.
- 6. Możliwość rozbudowy systemu we własnym zakresie o kolejne moduły.
- 7. Możliwość pracy na urządzeniach mobilnych wyposażonych w dostęp do Internetu oraz na wszystkich urządzeniach wyposażonych w przeglądarki wymienione w pkt. 27.
- 8. Możliwość wymiany plików z aplikacjami pakietu MS Office i Libre Office. Obsługa plików o następujących formatach: DOCX, XLS, ODT, ODS, RTF, CSV, PPTX, TXT.
- 9. Możliwość współpracy z pakietem aplikacji biurowych, wspomagającym pracę grupową, dostępnym w trybie online , np. Google Apps, Microsoft Office Web Apps, Microsoft Office 365, LotusLive Symphony lub podobnymi oferowanymi w modelu Software as a structure of the structure of the structure of the structure of the structure of the structure of the structure of the structure of the structure of the structure of the structure of the structure of the stru

a Service (w skrócie SaaS, z ang. oprogramowanie jako usługa).

- 10. Licencje na systemy operacyjne i inne oprogramowanie, niezbędne do funkcjonowania zamawianego systemu muszą być udzielone na czas nieograniczony (wieczyste).
- 11. Systemy operacyjne instalowane na serwerach muszą być w wersjach 64-bitowych.
- 12. Każdy z klientów korzystających z usług Wirtualnego Biura powinien mieć bazę usług katalogowych (LDAP) pełniąca rolę mechanizmu uwierzytelniającego użytkowników wszystkich modułów. Zamawiający dopuszcza rozwiązanie wykorzystujące jedną bazę tożsamości użytkowników z możliwością pełnej izolacji administracyjnej dla poszczególnych klientów - np. przy podziale na trzy poziomy użytkowników:

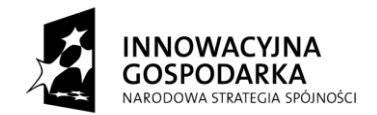

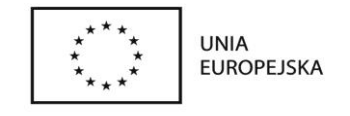

a) superadministrator,

b) reseller (klient, który może tworzyć własnych podklientów),

c) klient/użytkownik.

Zamawiający dopuszcza zarówno rozwiązanie typu baza LDAP per klient lub jedna baza z informacjami o wszystkich klientach, ale podzielona za pomocą dostępnego w LDAP modelowania organizacji.

- 13. System musi posiadać jeden, wspólny moduł uwierzytelniania i administracji kontami użytkowników.
- 14. System musi zapewnić mechanizm przeszukiwania wszystkich zasobów w jednym miejscu.
- 15. System powinien być oparty o mechanizmy zapewniające wysoką dostępność. Zamawiający wymaga aby w godzinach pracy czyli od 8:00 do 16:00 system gwarantował dostępność nie mniejszą niż 99% czasu w miesiącu. Poza godzinami pracy dostępność powinna być nie mniejsza niż 95% czasu w miesiącu.
- 16. Możliwość ustalania odrębnej polityki haseł do wybranych grup użytkowników. Dodatkowo system powinien pozwalać na określanie uprawnień odrębnie dla grup użytkowników i samych użytkowników.
- 17. Wszystkie menu, ekrany, raporty, komunikaty, wprowadzania danych, wyświetlania, wyszukiwania, sortowania i drukowania powinny używać polskich znaków diakrytycznych w chwili instalacji systemu w każdym miejscu i dla każdej funkcji, zgodnie z kolejnością liter w polskim alfabecie. W przypadku administratora dopuszczalna jest częściowo komunikacja w języku angielskim.
- 18. Wszystkie dostarczone moduły oraz współpracujący z nimi sprzęt powinny być kompatybilne z protokołem IPv6.
- 19. System powinien być zbudowany za pomocą elastycznej, skalowalnej infrastruktury technicznej, która docelowo powinna obsługiwać 500 użytkowników. Należy wycenić oprogramowanie oraz infrastrukturę sprzętową na moment startu, czyli na 70 użytkowników + niezbędną ilość pracowników do zarządzania infrastrukturą.
- 20. Kolorystyka wytwarzanego oprogramowania, oraz zamieszczane w nim logotypy będą zgodne ze wskazaniami Zamawiającego chyba że od strony technologicznej nie będzie to możliwe.
- 21. W okresie gwarancji następuje bezpłatne dostarczanie poprawek usuwających błędy krytyczne w nieprawidłowym działaniu oprogramowania (np. w postaci hotfix, service pack, patch, obejście problemu).
- 22. Za Błąd Krytyczny zamawiający przyjmuje odstępstwo od specyfikacji technicznej i funkcjonalnej Produktu, które uniemożliwia prawidłowe działanie jednego z elementów lub całego Produktu i realizację celu biznesowego.
- 23. Zamawiający powinien mieć możliwość wykorzystania technik budowania świadomości marki (ang. "branding") aplikacji dla każdego z klientów.

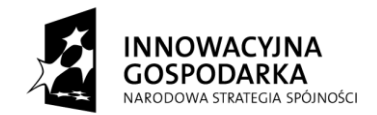

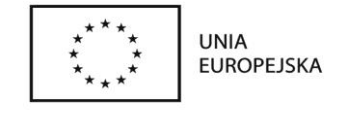

- 24. Strony powinny prawidłowo się wyświetlać po zmianie aspektu/orientacji na urządzeniach mobilnych - powinny być wykonane w technice zapewniającej poprawne wyświetlanie się (ang. "responsive layout").
- 25. Strony wraz z wszystkimi usługami powinny być wykonane w standardzie kodowania znaków Unicode UTF-8 wersja 3.0 (ISO 10646-1:2000).
- 26. Wymagane jest potwierdzenie wysokiej jakości kodu opracowanej strony: wszystkie strony muszą uzyskać certyfikat zgodności ze standardem: XHTML (co najmniej wersja 1.0) oraz CSS (wersja co najmniej 2.1).
- 27. Wykonawca zobowiązany jest do użycia odpowiedniej technologii budowy strony, która zapewni poprawne interpretowanie i wyświetlanie strony na popularnych urządzeniach, systemach i oprogramowaniu tzn. co najmniej:
	- a) oprogramowanie w pełni wspierane: Windows / PC (Microsoft Internet Explorer 9 i nowsza, Mozilla Firefox 17 i nowsza, Opera 12 i nowsza, Google Chrome 23 i nowsza), Mac OS/Apple (Apple Safari 5, Mozilla Firefox 17 i nowsza, Opera 12 i nowsza, Google Chrome 23 i nowsza),
- 28. W przypadku zastosowania w proponowanym portalu powtarzalnych graficznych odnośników zawierających różne opisy (np. przyciski różniące się napisami) wymagamy dostarczenia ich wersji bazowej (np. przycisk bez napisu) tak, aby mieć możliwość rozbudowy Wirtualnego Biura.
- 29. System powinien być oparty o bezpieczne połączenie szyfrowane. Zamawiający dostarczy certyfikaty SSL.
- 30. Hasła nie mogą być zapisane w systemie w postaci jawnej, umożliwiającej ich odczytanie i nieuprawnione użycie.
- 31. Aplikacje internetowe muszą zapewniać dokładną walidację danych pobieranych z formularzy, danych URL oraz być odporne między innymi na następujące zagrożenia:
	- a) ataki semantyczne na adres URL,
	- b) ataki związane z ładowaniem plików,
	- c) ataki typu cross-site scripting,
	- d) ataki typu CSRF,
	- e) podrabianie zatwierdzenia formularza,
	- f) sfałszowanie żądania HTTP,
	- g) ujawnienie uwierzytelnień dostępu,
	- h) wstrzykiwanie kodu SQL,
	- i) ujawnienie danych przechowywanych w bazie,
	- j) kradzież cookies,
	- k) przechwytywanie sesji,
	- l) wstrzykiwanie sesji,
	- m) zafiksowanie sesji,
	- n) trawersowanie katalogów,
	- o) wstrzykiwanie poleceń systemowych,

Fundusze Europejskie – dla rozwoju innowacyjnej gospodarki

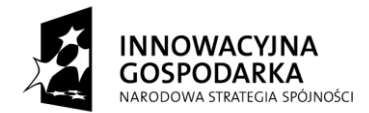

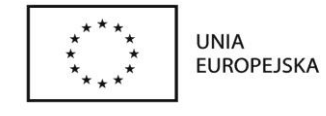

Projekt współfinansowany z Europejskiego Funduszu Rozwoju Regionalnego

- p) ujawnianie kodu źródłowego np. plików .inc, "template" itp.,
- r) kradzież tożsamości,
- s) awaria dysków/serwerów/aplikacji.

#### **II. Szczegółowe wymagania funkcjonalne modułów**

W ramach sytemu dostarczone mają być następujące moduły:

- 1. Moduł "Dokumenty" z minimalną funkcjonalnością:
	- 1.1. Repozytorium dokumentów.
	- 1.2. Możliwość dodawania dokumentów.
	- 1.3. Możliwość usuwania dokumentów.
	- 1.4. Możliwość edycji dokumentów.
	- 1.5. Możliwość współdzielenia dokumentów.
	- 1.6. Możliwość wspólnej pracy nad dokumentami, polegająca na równoległym dostępie do edycji lub przeglądania dla wielu użytkowników, wraz z listą wszystkich użytkowników przeglądających/edytujących dokument oraz zaznaczeniem miejsca, które dany użytkownik edytuje.
	- 1.7. Lokalny odczyt dokumentów zapewniony przez tryb offline rozumiany jako możliwość dostępu do dokumentu w sytuacji, w której komputer lokalny nie jest podłączony do Internetu, czyli jest offline. Na przykład Dysk Google i SkyDrive lub równoważny
	- 1.8. Numerowanie i śledzenie wersji głównych i pomocniczych dokumentów:
	- 1.9. Historia zmian dokumentów.
	- 1.10. Możliwość przywrócenia wersji z dowolnego okresu.
	- 1.11. Tworzenie szablonów dokumentów.
	- 1.12. Dostępność predefiniowanych szablonów.
	- 1.13. Archiwizacja dokumentów oraz śledzenie ich zmian.
	- 1.14. Automatyczne powiadamianie o zmianie statusu dokumentu poprzez wysłanie wysyłanie maili do użytkowników związanych z dokumentem.
	- 1.15. Możliwość przydzielania w ramach udostępniania poszczególnych dokumentów uprawnień takich jak: możliwość edycji, możliwość odczytu, możliwość komentowania.
	- 1.16. Statystyka przeglądania dokumentu.
	- 1.17. Statystyka edycji dokumentu.
	- 1.18. Statystyka wprowadzonych zmian (wersjonowanie).
	- 1.19. Śledzenie zarówno numerów wersji głównych, jak i numerów wersji pomocniczych dokumentów. Zamawiający poprzez wersje pomocnicze dokumentów rozumie dokumenty, które powstały po zmianach wersji głównej dokumentu.
	- 1.20. Możliwość budowania oddzielnych bibliotek dokumentów dla poszczególnych działów firmy.

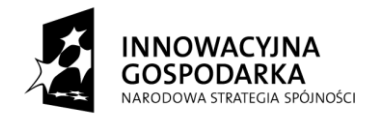

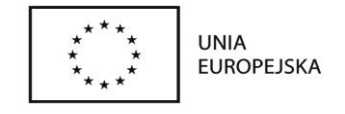

- 1.21. Możliwość udostępniania dokumentów.
- 2. Moduł "Zadania" z minimalna funkcionalnościa:
	- 2.1 Możliwość dodawania zadań.
	- 2.2 Możliwość usuwania zadań.
	- 2.3 Możliwość przypisywania zadań pracownikom.
	- 2.4 Możliwość udostępniania zadań.
	- 2.5 Określanie oczekiwanego terminu wykonania zadania poprzez wybór dokładnej daty i godziny.
	- 2.6 Możliwość dodawania załączników, zarówno lokalnych (pliki z dysku) jak i repozytorium dokumentów, niezbędnych do wykonania zadania.
	- 2.7 Delegowanie zadań poprzez dodawanie/usuwanie pracowników z zadania, nadawanie ról poszczególnym użytkownikom.
	- 2.8 Możliwość przejrzenia wszystkich pracowników oddelegowanych do tego zadania.
	- 2.9 Automatyczne powiadomienie o zadaniach, wysyłane w momencie przydzielania użytkownikowi zadania poprzez mail.
	- 2.10 Lista przypisanych do użytkownika oczekujących zadań z podziałem na poszczególne działy.
- 3. Moduł "Kalendarz" z minimalną funkcjonalnością:
	- 3.1. Kalendarz z obsługą zdarzeń cyklicznych oraz wydarzeń całodziennych.
	- 3.2. Integracja z kalendarzem udostępnionym przez usługę Google Calendar.
	- 3.3. Rezerwacja zasobów możliwość rezerwowania zasobów w danym przedziale czasowym.
	- 3.4. Rezerwacja sprzętu.
	- 3.5. Możliwość tworzenia indywidualnych kalendarzy.
	- 3.6. Udostępnianie kalendarzy w trybie tylko-do-odczytu oraz edycji.
	- 3.7. Tworzenie wydarzeń (spotkań) z jedną/wieloma osobą/osobami.
	- 3.8. Możliwość zdefiniowania miejsca spotkania.
	- 3.9. Możliwość dodania tytułu spotkania.
	- 3.10. Możliwość dodania osób do spotkania.
	- 3.11. Możliwość usunięcia osoby ze spotkania.
	- 3.12. Możliwość edycji spotkania.
	- 3.13. Możliwość dodania dokumentów do spotkania.
	- 3.14. Możliwość usunięcia dokumentów ze spotkania.
	- 3.15. Umawianie spotkań.
	- 3.16. Możliwość dodawania załączników, zarówno lokalnych (pliki z dysku) jak i repozytorium dokumentów, niezbędnych do wykonania zadania.
	- 3.17. Synchronizacja z urządzeniami mobilnymi.

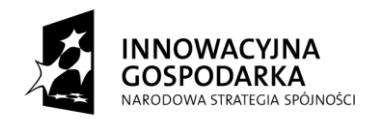

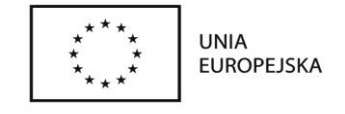

- 4. Moduł "Zarządzanie Projektami" z minimalną funkcjonalnością:
	- 4.1. Możliwość dodania projektu.
	- 4.2. Możliwość usunięcia projektu.
	- 4.3. Możliwość edycji projektu.
	- 4.4. Możliwość zdefiniowania właściciela/managera/osoby odpowiedzialnej za projekt.
	- 4.5. Dodawanie osoby/osób do projektu.
	- 4.6. Usuwanie osoby/osób z projektu.
	- 4.7. Możliwość rezerwacji sprzętu potrzebnego do realizacji projektu.
	- 4.8. Śledzenie terminów realizacji za pomocą listy z terminami realizacji i ewentualnymi notatkami do terminu.
	- 4.9. Dodawanie etapu realizacji do projektu.
	- 4.10. Usuwanie etapu realizacji z projektu.
	- 4.11. Możliwość edycji etapu realizacji.
	- 4.12. Możliwość ustalenia (oszacowania) pracochłonności danego etapu realizacji.
	- 4.13. Monitorowanie statusu projektu poprzez wgląd w listę zakończonych etapów projektu.
	- 4.14. Wyliczenie ile procent projektu zostało zrealizowane.
	- 4.15. Monitorowanie budżetu projektu wyliczenie kosztu projektu na podstawie zaraportowanych stawek godzinowych oraz przepracowanych godzin.
- 5. Moduł "Repozytorium" z minimalną funkcjonalnością:
	- 5.1. Możliwość przechowywania danych na bezpiecznym lokalnym serwerze na urządzeniach zamawiającego.
	- 5.1.1 Dane powinny być przechowywane na dyskowych, szyfrowanych wolumenach logicznych. Wolumeny logiczne muszą mieć możliwość zmiany pojemności przy zachowaniu ciągłości pracy wolumenu. Wolumeny muszą być szyfrowane na poziomie jądra systemu operacyjnego za pomocą algorytmu uznanego ogólnie za bezpieczny (np. AES).
	- 5.2. Zintegrowane zarządzanie kontami użytkowników.
	- 5.3. Możliwość przechowywania haseł na bezpiecznym lokalnym serwerze LDAP lub równoważnym.
	- 5.4. Możliwość tworzenia repozytoriów kodu.
	- 5.5. Możliwość usuwania repozytoriów kodu.
	- 5.6. Możliwość przypisywania użytkowników do repozytoriów w trybie read-only.
	- 5.7. Możliwość przypisywania użytkowników do repozytoriów w trybie read- write.
	- 5.8. Możliwość tworzenia modułów w repozytoriach.
	- 5.9. Możliwość usuwania modułów w repozytoriach.
	- 5.10. Możliwość przypisywania użytkowników do modułów w trybie read-only.
	- 5.11. Możliwość przypisywania użytkowników do modułów w trybie read- write.
	- 5.12. Możliwość tworzenia kopi zapasowych repozytoriów i modułów.

Fundusze Europejskie – dla rozwoju innowacyjnej gospodarki

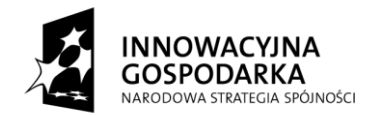

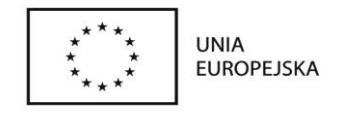

Projekt współfinansowany z Europejskiego Funduszu Rozwoju Regionalnego

5.13. Możliwość odtwarzania zawartości repozytoriów i modułów z kopii zapasowych.

- 6. Moduł "Ankiety" z minimalną funkcjonalnością:
	- 6.1. Możliwość tworzenia ankiet.
	- 6.2. Możliwość usuwania ankiet.
	- 6.3. Możliwość edycji ankiet.
- 7. "Blog" z minimalną funkcjonalnością:
	- 7.1. Możliwość dodawania postów do bloga.
	- 7.2. Możliwość usuwania postów z bloga.
	- 7.3. Możliwość edycji postów na blogu.
	- 7.4. Tworzenie grup dyskusyjnych z włączoną funkcją wymiany wiadomości email.

# **III. Platforma sprzętowa udostępniona przez Zamawiającego**

Zamawiający udostępni na potrzeby sytemu następujące elementy platformy sprzętowej:

- 1. Serwery typu blade 2 sztuki. Każdy wyposażony w 2 procesory 6 rdzeniowe, RAM 64GB.
- 2. Zasoby w macierzy dyskowej.
- 3. Łącze symetryczne o przepustowości minimum 30 Mb/s.

# **IV. Instruktarz**

Instruktarz ma na celu przekazać wiedzę na temat administrowania modułami Wirtualnego Biura.

- 1. W ramach realizacji zamówienia Wykonawca przeprowadzi instruktaż dla 3 administratorów systemu Wirtualne Biuro.
- 2. Instruktarz administratorów obejmować będzie dla każdej osoby minimum 8 jednostek lekcyjnych po 45 minut każda.
- 3. Instruktarz zostanie przeprowadzony przed podpisaniem końcowego protokołu zdawczo-odbiorczego.
- 4. Wykonawca opracuje harmonogram instruktarzu wraz ze szczegółowym opisem planowanego instruktarzu i przedłoży tę dokumentację Zamawiającemu do akceptacii.
- 5. Instruktarz Wykonawca przeprowadzi w języku polskim, zapewniając na swój koszt materiały instruktarzowe dla uczestników.
- 6. Wykonawca zapewni prowadzenie instruktarzu przez wykwalifikowaną kadrę.
- 7. Instruktarz zostanie przeprowadzony w siedzibie Zamawiającego.

### **V. Gwarancja i suport.**

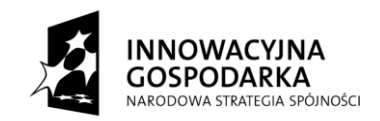

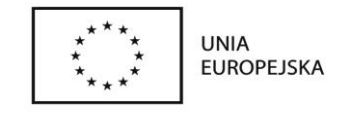

Wykonawca udzieli gwarancji i supportu na wykonany przedmiot zamówienia na okres do dnia 30.06.2018r. Okres gwarancji i supportu liczony będzie od dnia, w którym nastąpiło podpisanie przez Zamawiającego protokołu odbioru. W tym okresie Zamawiający zobowiązuje się do bezpłatnej:

- 1. Diagnostyki i optymalizacji serwisu i zawartości baz danych (brak spójności, integralności danych itd.).
- 2. Usuwania wszelkich awarii, błędów i usterek.
- 3. Usuwania błędów w konfiguracji.
- 4. Aktualizacji wersji zastosowanego oprogramowania.
- 5. Wsparcia technicznego w ilości 2 godzin miesięcznie świadczone na wezwanie Zamawiającego na miejscu w siedzibie Zamawiającego lub jeśli Zamawiający dopuści telefonicznie lub zdalnie w godzinach od 8:00 do 16:00 od poniedziałku do piątku, z wyjątkiem dni ustawowo wolnych od pracy z wykluczeniem uzgodnionych prac świadczonych zdalnie.
- 6. Prace wykonywane związane z usuwaniem usterek zgłoszonych w ramach gwarancji nie są wliczane w godziny usługi asysty technicznej.
- 7. Zamawiający dopuszcza możliwość kumulacji i pobierania godzin awansem.

Fundusze Europejskie – dla rozwoju innowacyjnej gospodarki

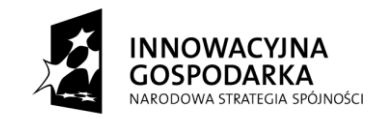

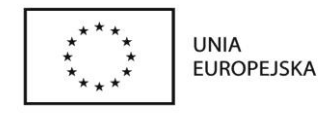

Projekt współfinansowany z Europejskiego Funduszu Rozwoju Regionalnego